## Updating Preferred Name @ UTRGV

Students may update their preferred name on ASSIST. The update in ASSIST would result in a student's preferred name appearing on class rosters.

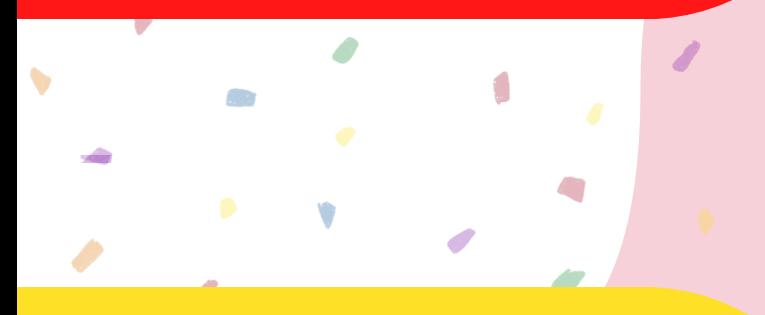

If students would like to change their email, they may contact the IT department at:

[https://www.utrgv.edu/it/policies/em](https://support.utrgv.edu/TDClient/1849/Portal/KB/ArticleDet?ID=91222) ail-address-and-name-changepolicy/index.htm

A student can get a V OneCard that has their preferred name on the front and legal name on the back. Students can request and obtain a replacement V OneCard after a preferred first name is updated in ASSIST.

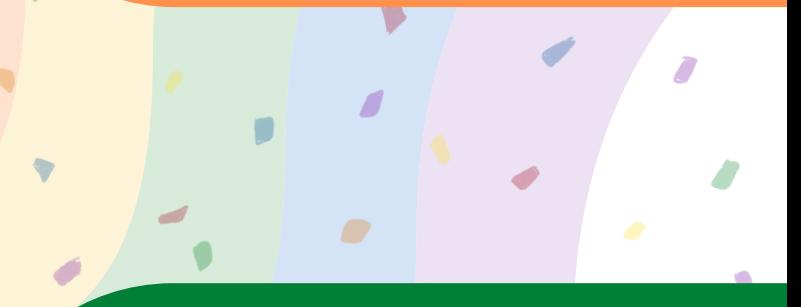

Students must submit a Change of Name with the Change of Information form:

[https://www.utrgv.edu/ucentral/student](https://www.utrgv.edu/ucentral/student-resources/student-forms/student-enrollment-forms/index.htm)resources/student-forms/studentenrollment-forms/index.htm

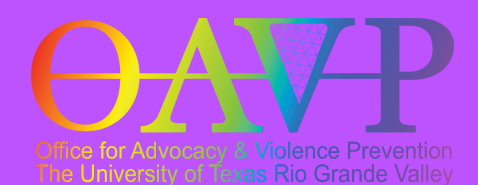

OAVP@utrgv.edu (956)665-8287